# Pham 163947

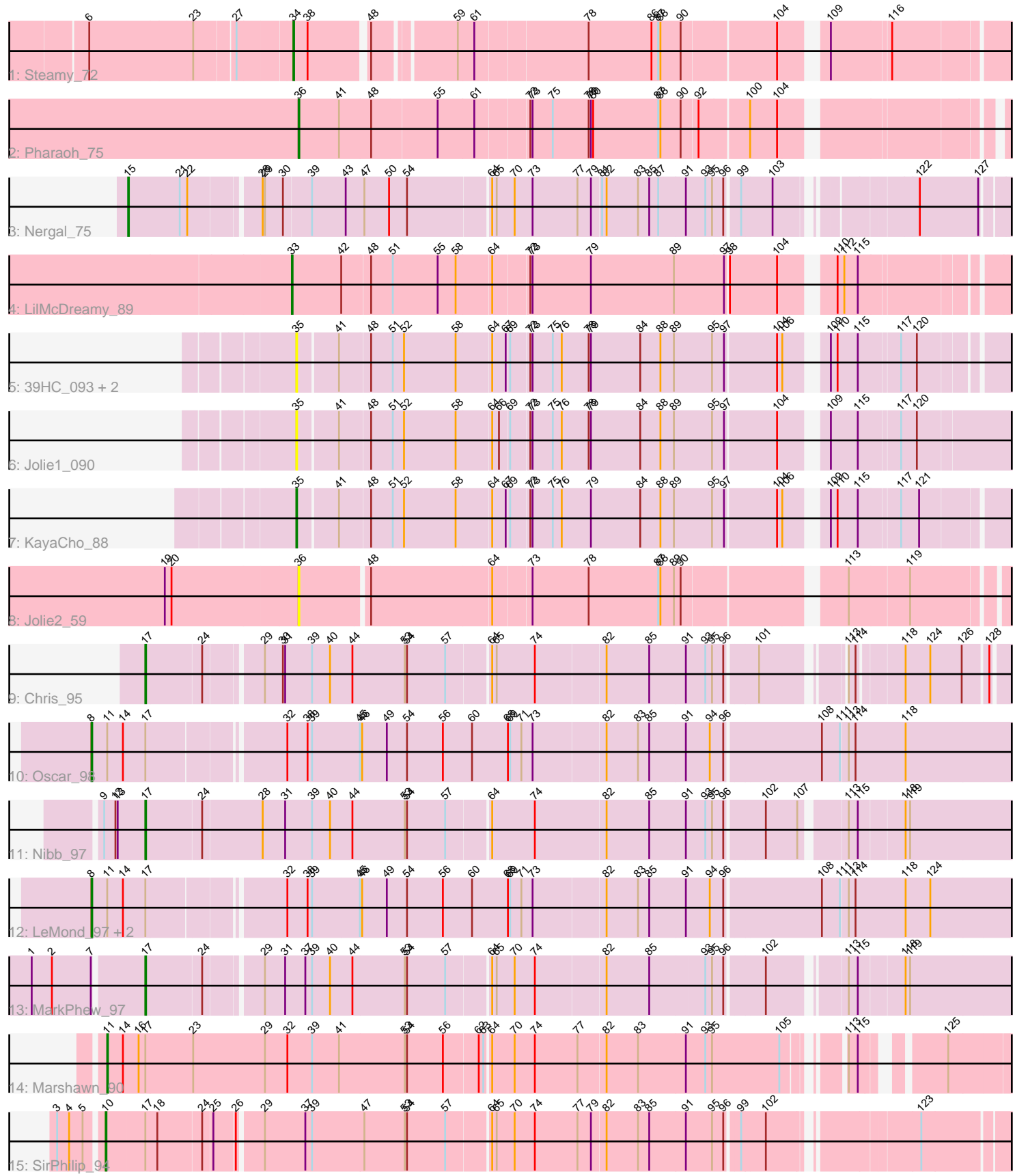

Note: Tracks are now grouped by subcluster and scaled. Switching in subcluster is indicated by changes in track color. Track scale is now set by default to display the region 30 bp upstream of start 1 to 30 bp downstream of the last possible start. If this default region is judged to be packed too tightly with annotated starts, the track will be further scaled to only show that region of the ORF with annotated starts. This action will be indicated by adding "Zoomed" to the title. For starts, yellow indicates the location of called starts comprised solely of Glimmer/GeneMark auto-annotations, green indicates the location of called starts with at least 1 manual gene annotation.

## Pham 163947 Report

This analysis was run 04/28/24 on database version 559.

Pham number 163947 has 19 members, 5 are drafts.

Phages represented in each track:

- Track 1 : Steamy\_72
- Track 2 : Pharaoh 75
- Track 3 : Nergal\_75
- Track 4 : LilMcDreamy 89
- Track 5 : 39HC\_093, Hosp\_088, 40BC\_093
- Track 6 : Jolie1\_090
- Track 7 : KayaCho 88
- Track 8 : Jolie2 59
- Track 9 : Chris 95
- Track 10 : Oscar 98
- Track 11 : Nibb 97
- Track 12 : LeMond\_97, Scarlett\_97, KiSi\_98
- Track 13 : MarkPhew\_97
- Track 14 : Marshawn\_90
- Track 15 : SirPhilip 94

## **Summary of Final Annotations (See graph section above for start numbers):**

The start number called the most often in the published annotations is 8, it was called in 4 of the 14 non-draft genes in the pham.

Genes that call this "Most Annotated" start: • KiSi\_98, LeMond\_97, Oscar\_98, Scarlett\_97,

Genes that have the "Most Annotated" start but do not call it: •

Genes that do not have the "Most Annotated" start: • 39HC\_093, 40BC\_093, Chris\_95, Hosp\_088, Jolie1\_090, Jolie2\_59, KayaCho\_88, LilMcDreamy\_89, MarkPhew\_97, Marshawn\_90, Nergal\_75, Nibb\_97, Pharaoh\_75, SirPhilip\_94, Steamy\_72,

#### **Summary by start number:**

## Start 8:

- Found in 4 of 19 ( 21.1% ) of genes in pham
- Manual Annotations of this start: 4 of 14
- Called 100.0% of time when present
- Phage (with cluster) where this start called: KiSi 98 (K1), LeMond 97 (K1),
- Oscar\_98 (K1), Scarlett\_97 (K1),

## Start 10:

- Found in 1 of 19 ( 5.3% ) of genes in pham
- Manual Annotations of this start: 1 of 14
- Called 100.0% of time when present
- Phage (with cluster) where this start called: SirPhilip 94 (K6),

## Start 11:

- Found in 5 of 19 ( 26.3% ) of genes in pham
- Manual Annotations of this start: 1 of 14
- Called 20.0% of time when present
- Phage (with cluster) where this start called: Marshawn 90 (K6),

## Start 15:

- Found in 1 of 19 ( 5.3% ) of genes in pham
- Manual Annotations of this start: 1 of 14
- Called 100.0% of time when present
- Phage (with cluster) where this start called: Nergal 75 (AG),

## Start 17:

- Found in 9 of 19 ( 47.4% ) of genes in pham
- Manual Annotations of this start: 3 of 14
- Called 33.3% of time when present
- Phage (with cluster) where this start called: Chris\_95 (K1), MarkPhew\_97 (K1), Nibb\_97 (K1),

## Start 33:

- Found in 1 of 19 ( 5.3% ) of genes in pham
- Manual Annotations of this start: 1 of 14
- Called 100.0% of time when present
- Phage (with cluster) where this start called: LilMcDreamy 89 (B12),

#### Start 34:

- Found in 1 of 19 ( 5.3% ) of genes in pham
- Manual Annotations of this start: 1 of 14
- Called 100.0% of time when present
- Phage (with cluster) where this start called: Steamy 72 (A12),

#### Start 35:

- Found in 5 of 19 ( 26.3% ) of genes in pham
- Manual Annotations of this start: 1 of 14
- Called 100.0% of time when present
- Phage (with cluster) where this start called: 39HC 093 (B6), 40BC 093 (B6),

Hosp\_088 (B6), Jolie1\_090 (B6), KayaCho\_88 (B6),

#### Start 36:

• Found in 2 of 19 ( 10.5% ) of genes in pham

- Manual Annotations of this start: 1 of 14
- Called 100.0% of time when present
- Phage (with cluster) where this start called: Jolie2\_59 (G4), Pharaoh\_75 (A12),

#### **Summary by clusters:**

There are 7 clusters represented in this pham: G4, AG, A12, B6, K1, B12, K6,

Info for manual annotations of cluster A12: •Start number 34 was manually annotated 1 time for cluster A12. •Start number 36 was manually annotated 1 time for cluster A12.

Info for manual annotations of cluster AG: •Start number 15 was manually annotated 1 time for cluster AG.

Info for manual annotations of cluster B12: •Start number 33 was manually annotated 1 time for cluster B12.

Info for manual annotations of cluster B6: •Start number 35 was manually annotated 1 time for cluster B6.

Info for manual annotations of cluster K1: •Start number 8 was manually annotated 4 times for cluster K1. •Start number 17 was manually annotated 3 times for cluster K1.

Info for manual annotations of cluster K6:

•Start number 10 was manually annotated 1 time for cluster K6.

•Start number 11 was manually annotated 1 time for cluster K6.

#### **Gene Information:**

Gene: 39HC\_093 Start: 67833, Stop: 66919, Start Num: 35 Candidate Starts for 39HC\_093: (Start: 35 @67833 has 1 MA's), (41, 67782), (48, 67743), (51, 67716), (52, 67701), (58, 67632), (64, 67587), (67, 67569), (69, 67566), (72, 67542), (73, 67539), (75, 67512), (76, 67500), (78, 67464), (79, 67461), (84, 67395), (88, 67368), (89, 67350), (95, 67299), (97, 67284), (104, 67218), (106, 67212), (109, 67173), (110, 67164), (115, 67137), (117, 67086), (120, 67065),

Gene: 40BC\_093 Start: 67833, Stop: 66919, Start Num: 35 Candidate Starts for 40BC\_093:

(Start: 35 @67833 has 1 MA's), (41, 67782), (48, 67743), (51, 67716), (52, 67701), (58, 67632), (64, 67587), (67, 67569), (69, 67566), (72, 67542), (73, 67539), (75, 67512), (76, 67500), (78, 67464), (79, 67461), (84, 67395), (88, 67368), (89, 67350), (95, 67299), (97, 67284), (104, 67218), (106, 67212), (109, 67173), (110, 67164), (115, 67137), (117, 67086), (120, 67065),

Gene: Chris\_95 Start: 58806, Stop: 59939, Start Num: 17 Candidate Starts for Chris\_95:

(Start: 17 @58806 has 3 MA's), (24, 58878), (29, 58947), (30, 58971), (31, 58974), (39, 59010), (40, 59034), (44, 59064), (53, 59133), (54, 59136), (57, 59187), (64, 59241), (65, 59247), (74, 59298), (82, 59388), (85, 59445), (91, 59493), (93, 59517), (95, 59526), (96, 59541), (101, 59577), (113, 59667),

(114, 59676), (118, 59730), (124, 59763), (126, 59805), (128, 59835),

Gene: Hosp\_088 Start: 65138, Stop: 64224, Start Num: 35 Candidate Starts for Hosp\_088: (Start: 35 @65138 has 1 MA's), (41, 65087), (48, 65048), (51, 65021), (52, 65006), (58, 64937), (64, 64892), (67, 64874), (69, 64871), (72, 64847), (73, 64844), (75, 64817), (76, 64805), (78, 64769), (79, 64766), (84, 64700), (88, 64673), (89, 64655), (95, 64604), (97, 64589), (104, 64523), (106, 64517), (109, 64478), (110, 64469), (115, 64442), (117, 64391), (120, 64370),

Gene: Jolie1\_090 Start: 67206, Stop: 66277, Start Num: 35 Candidate Starts for Jolie1\_090: (Start: 35 @67206 has 1 MA's), (41, 67155), (48, 67116), (51, 67089), (52, 67074), (58, 67005), (64, 66960), (66, 66951), (69, 66939), (72, 66915), (73, 66912), (75, 66885), (76, 66873), (78, 66837), (79, 66834), (84, 66768), (88, 66741), (89, 66723), (95, 66672), (97, 66657), (104, 66591), (109, 66546), (115, 66510), (117, 66459), (120, 66438),

Gene: Jolie2\_59 Start: 41491, Stop: 42402, Start Num: 36 Candidate Starts for Jolie2\_59: (19, 41317), (20, 41326), (Start: 36 @41491 has 1 MA's), (48, 41578), (64, 41734), (73, 41782), (78, 41857), (87, 41950), (88, 41953), (89, 41971), (90, 41980), (113, 42169), (119, 42247),

Gene: KayaCho\_88 Start: 67067, Stop: 66147, Start Num: 35 Candidate Starts for KayaCho\_88:

(Start: 35 @67067 has 1 MA's), (41, 67016), (48, 66977), (51, 66950), (52, 66935), (58, 66866), (64, 66821), (67, 66803), (69, 66800), (72, 66776), (73, 66773), (75, 66746), (76, 66734), (79, 66695), (84, 66629), (88, 66602), (89, 66584), (95, 66533), (97, 66518), (104, 66452), (106, 66446), (109, 66407), (110, 66398), (115, 66371), (117, 66320), (121, 66296),

Gene: KiSi\_98 Start: 59172, Stop: 60431, Start Num: 8 Candidate Starts for KiSi\_98:

(Start: 8 @59172 has 4 MA's), (Start: 11 @59193 has 1 MA's), (14, 59214), (Start: 17 @59244 has 3 MA's), (32, 59409), (38, 59436), (39, 59442), (45, 59505), (46, 59508), (49, 59541), (54, 59568), (56, 59616), (60, 59655), (68, 59703), (69, 59706), (71, 59721), (73, 59736), (82, 59829), (83, 59871), (85, 59886), (91, 59934), (94, 59964), (96, 59982), (108, 60102), (111, 60126), (113, 60135), (114, 60144), (118, 60210), (124, 60243),

Gene: LeMond\_97 Start: 59129, Stop: 60388, Start Num: 8 Candidate Starts for LeMond\_97:

(Start: 8 @59129 has 4 MA's), (Start: 11 @59150 has 1 MA's), (14, 59171), (Start: 17 @59201 has 3 MA's), (32, 59366), (38, 59393), (39, 59399), (45, 59462), (46, 59465), (49, 59498), (54, 59525), (56, 59573), (60, 59612), (68, 59660), (69, 59663), (71, 59678), (73, 59693), (82, 59786), (83, 59828), (85, 59843), (91, 59891), (94, 59921), (96, 59939), (108, 60059), (111, 60083), (113, 60092), (114, 60101), (118, 60167), (124, 60200),

Gene: LilMcDreamy\_89 Start: 67041, Stop: 66121, Start Num: 33 Candidate Starts for LilMcDreamy\_89: (Start: 33 @67041 has 1 MA's), (42, 66975), (48, 66939), (51, 66912), (55, 66852), (58, 66828), (64, 66783), (72, 66738), (73, 66735), (79, 66657), (89, 66546), (97, 66480), (98, 66477), (104, 66414), (110, 66360), (112, 66351), (115, 66333),

Gene: MarkPhew\_97 Start: 58854, Stop: 60011, Start Num: 17 Candidate Starts for MarkPhew\_97:

(1, 58713), (2, 58740), (7, 58791), (Start: 17 @58854 has 3 MA's), (24, 58926), (29, 58995), (31, 59022), (37, 59049), (39, 59058), (40, 59082), (44, 59112), (53, 59181), (54, 59184), (57, 59235), (64, 59289), (65, 59295), (70, 59319), (74, 59346), (82, 59436), (85, 59493), (93, 59565), (95, 59574), (96, 59589), (102, 59634), (113, 59721), (115, 59733), (118, 59790), (119, 59796),

Gene: Marshawn\_90 Start: 58111, Stop: 59241, Start Num: 11 Candidate Starts for Marshawn\_90:

(Start: 11 @58111 has 1 MA's), (14, 58132), (16, 58153), (Start: 17 @58162 has 3 MA's), (23, 58225), (29, 58321), (32, 58351), (39, 58384), (41, 58420), (53, 58507), (54, 58510), (56, 58558), (62, 58603), (63, 58609), (64, 58615), (70, 58645), (74, 58672), (77, 58729), (82, 58765), (83, 58807), (91, 58870), (93, 58894), (95, 58903), (105, 58993), (113, 59047), (115, 59059), (125, 59143),

Gene: Nergal\_75 Start: 50377, Stop: 51474, Start Num: 15 Candidate Starts for Nergal\_75:

(Start: 15 @50377 has 1 MA's), (21, 50446), (22, 50455), (28, 50539), (29, 50542), (30, 50566), (39, 50602), (43, 50647), (47, 50671), (50, 50704), (54, 50728), (64, 50833), (65, 50839), (70, 50863), (73, 50887), (77, 50947), (79, 50965), (81, 50977), (82, 50983), (83, 51025), (85, 51040), (87, 51052), (91, 51088), (93, 51112), (95, 51121), (96, 51136), (99, 51151), (103, 51190), (122, 51343), (127, 51418),

Gene: Nibb\_97 Start: 58597, Stop: 59775, Start Num: 17 Candidate Starts for Nibb\_97:

(9, 58543), (12, 58558), (13, 58561), (Start: 17 @58597 has 3 MA's), (24, 58669), (28, 58747), (31, 58777), (39, 58813), (40, 58837), (44, 58867), (53, 58936), (54, 58939), (57, 58990), (64, 59044), (74, 59101), (82, 59194), (85, 59251), (91, 59299), (93, 59323), (95, 59332), (96, 59347), (102, 59392), (107, 59434), (113, 59485), (115, 59497), (118, 59554), (119, 59560),

Gene: Oscar\_98 Start: 59051, Stop: 60310, Start Num: 8 Candidate Starts for Oscar\_98:

(Start: 8 @59051 has 4 MA's), (Start: 11 @59072 has 1 MA's), (14, 59093), (Start: 17 @59123 has 3 MA's), (32, 59288), (38, 59315), (39, 59321), (45, 59384), (46, 59387), (49, 59420), (54, 59447), (56, 59495), (60, 59534), (68, 59582), (69, 59585), (71, 59600), (73, 59615), (82, 59708), (83, 59750), (85, 59765), (91, 59813), (94, 59843), (96, 59861), (108, 59981), (111, 60005), (113, 60014), (114, 60023), (118, 60089),

Gene: Pharaoh\_75 Start: 46704, Stop: 45793, Start Num: 36 Candidate Starts for Pharaoh\_75: (Start: 36 @46704 has 1 MA's), (41, 46650), (48, 46608), (55, 46524), (61, 46476), (72, 46410), (73, 46407), (75, 46380), (78, 46332), (79, 46329), (80, 46326), (87, 46239), (88, 46236), (90, 46209), (92, 46188), (100, 46125), (104, 46089),

Gene: Scarlett\_97 Start: 58920, Stop: 60179, Start Num: 8 Candidate Starts for Scarlett\_97:

(Start: 8 @58920 has 4 MA's), (Start: 11 @58941 has 1 MA's), (14, 58962), (Start: 17 @58992 has 3 MA's), (32, 59157), (38, 59184), (39, 59190), (45, 59253), (46, 59256), (49, 59289), (54, 59316), (56, 59364), (60, 59403), (68, 59451), (69, 59454), (71, 59469), (73, 59484), (82, 59577), (83, 59619), (85, 59634), (91, 59682), (94, 59712), (96, 59730), (108, 59850), (111, 59874), (113, 59883), (114, 59892), (118, 59958), (124, 59991),

Gene: SirPhilip\_94 Start: 58988, Stop: 60181, Start Num: 10 Candidate Starts for SirPhilip\_94:

(3, 58934), (4, 58949), (5, 58967), (Start: 10 @58988 has 1 MA's), (Start: 17 @59039 has 3 MA's), (18, 59054), (24, 59111), (25, 59123), (26, 59150), (29, 59180), (37, 59234), (39, 59243), (47, 59312), (53, 59366), (54, 59369), (57, 59420), (64, 59474), (65, 59480), (70, 59504), (74, 59531), (77, 59588),

(79, 59606), (82, 59624), (83, 59666), (85, 59681), (91, 59729), (95, 59762), (96, 59777), (99, 59792), (102, 59822), (123, 59993),

Gene: Steamy\_72 Start: 45654, Stop: 44725, Start Num: 34 Candidate Starts for Steamy\_72: (6, 45909), (23, 45774), (27, 45723), (Start: 34 @45654 has 1 MA's), (38, 45636), (48, 45564), (59, 45468), (61, 45447), (78, 45303), (86, 45219), (87, 45210), (88, 45207), (90, 45180), (104, 45060), (109, 45015), (116, 44940),